## Lite2

Product FAQ (v1.0, 2022.10)

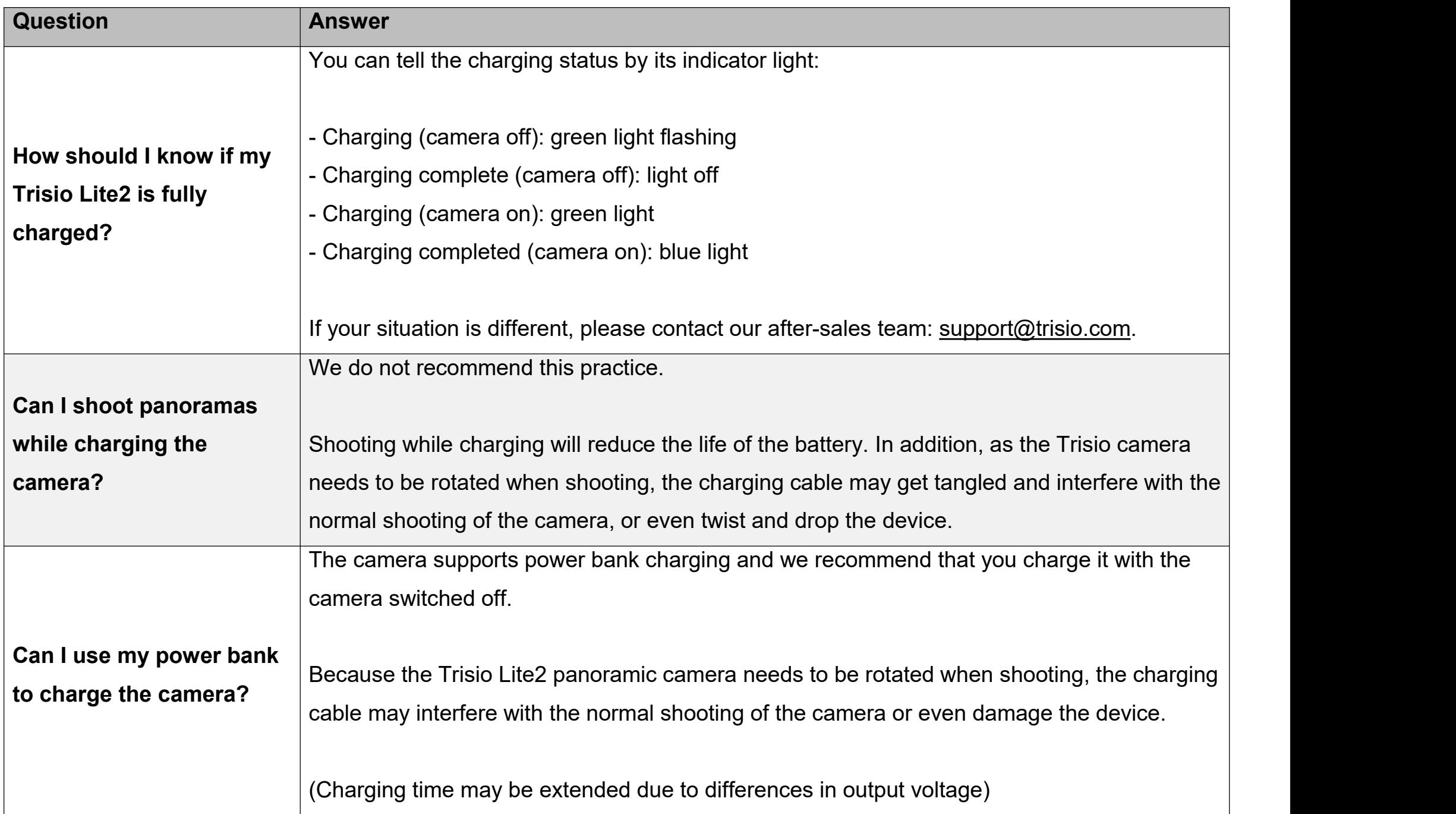

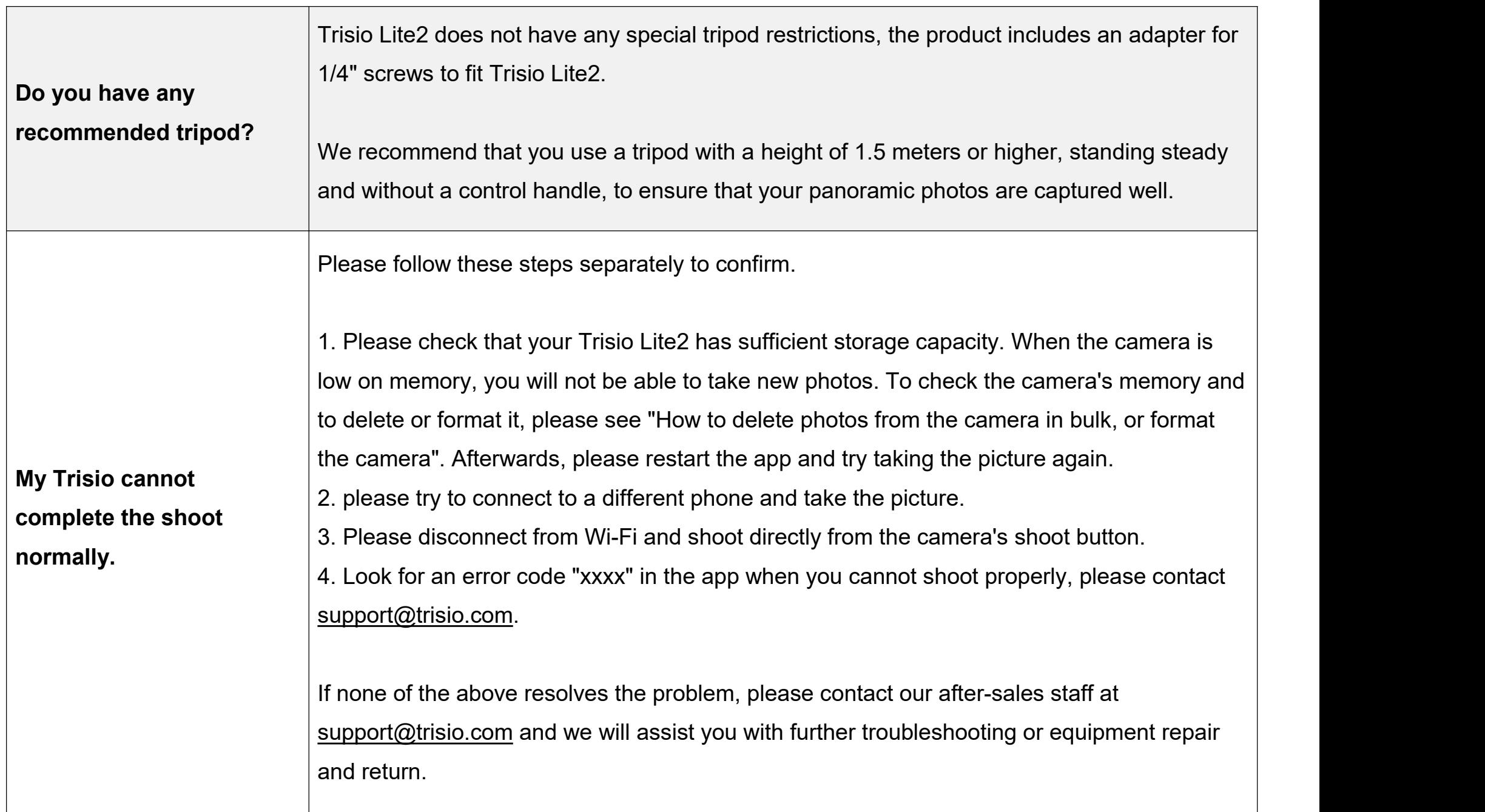

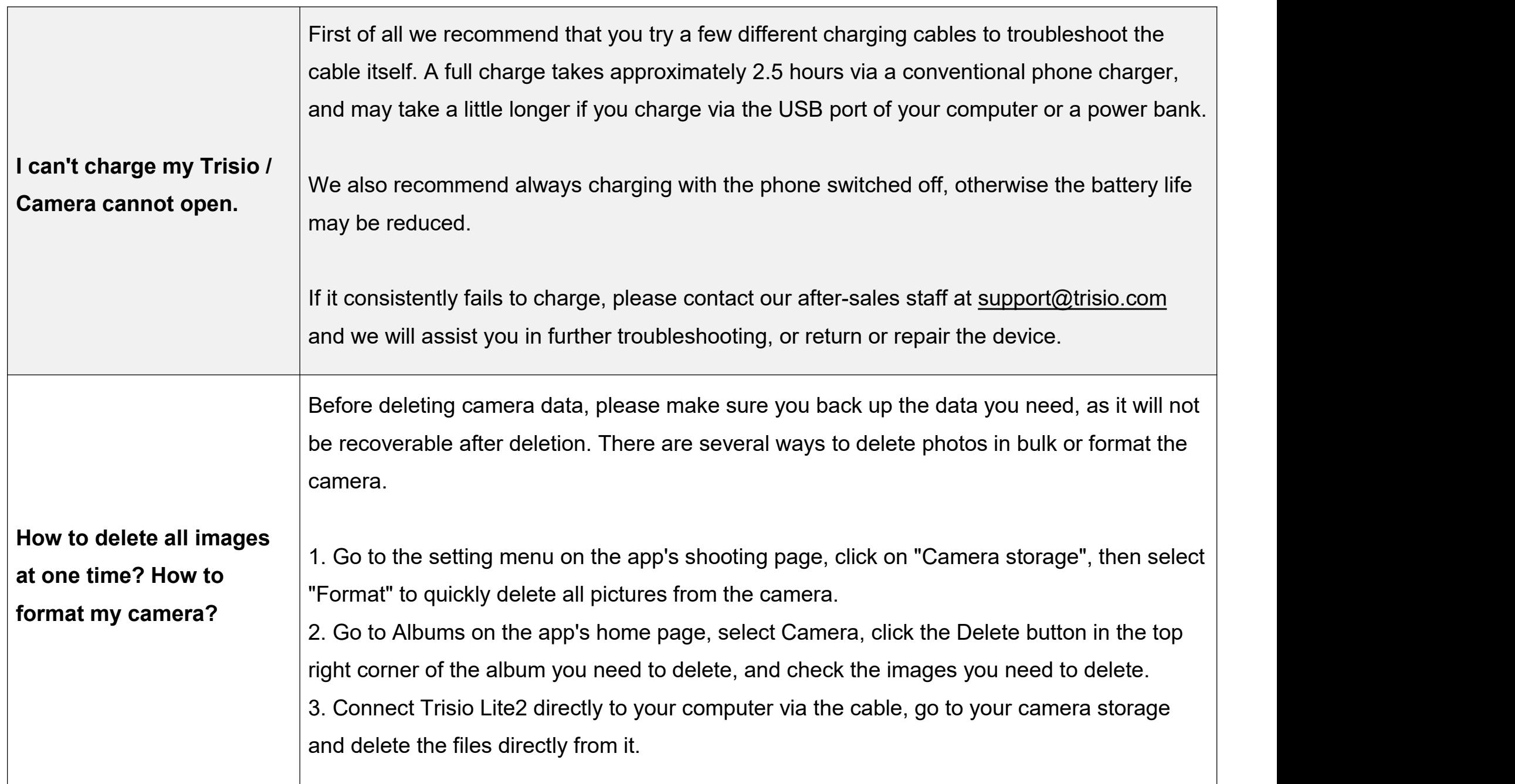

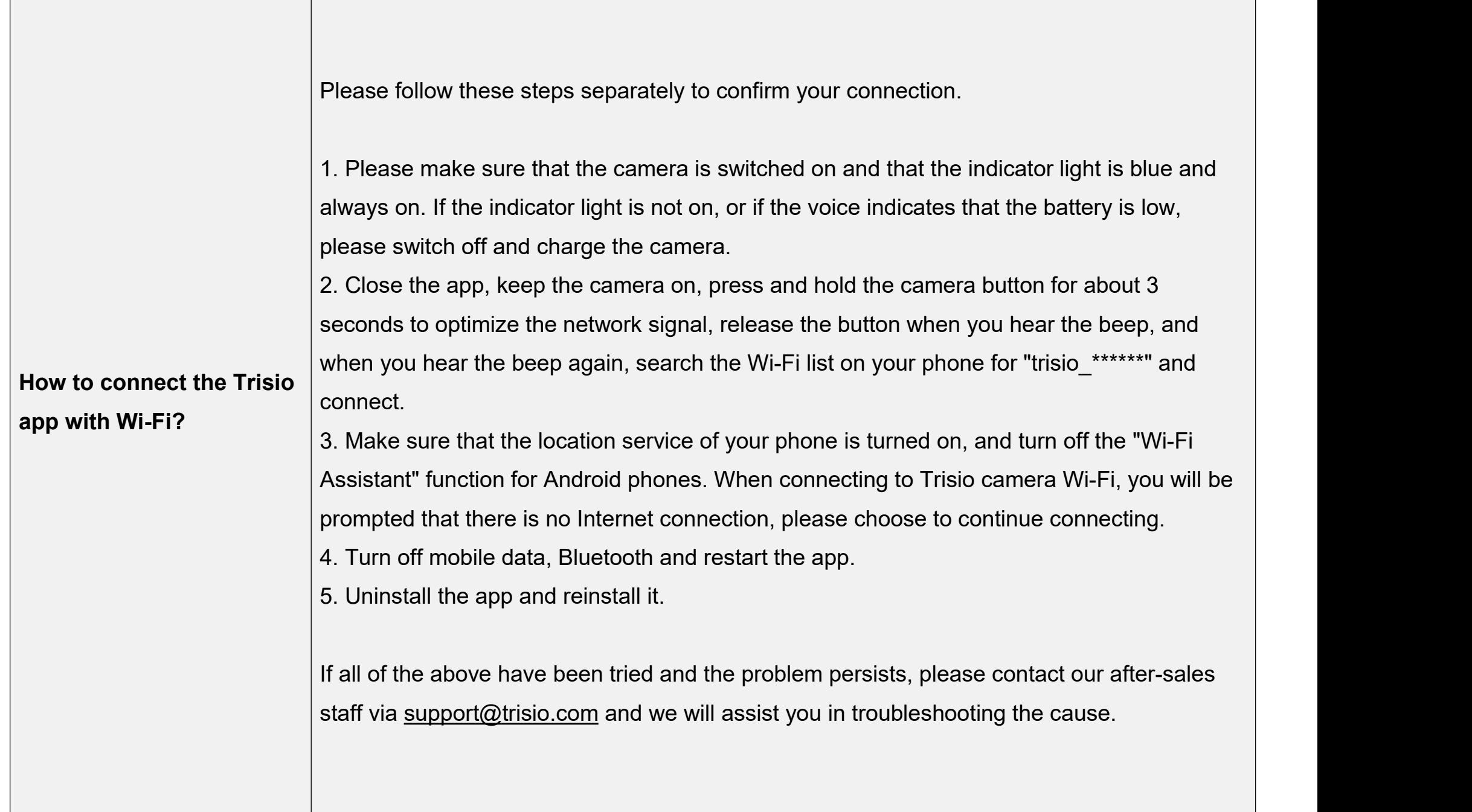

5

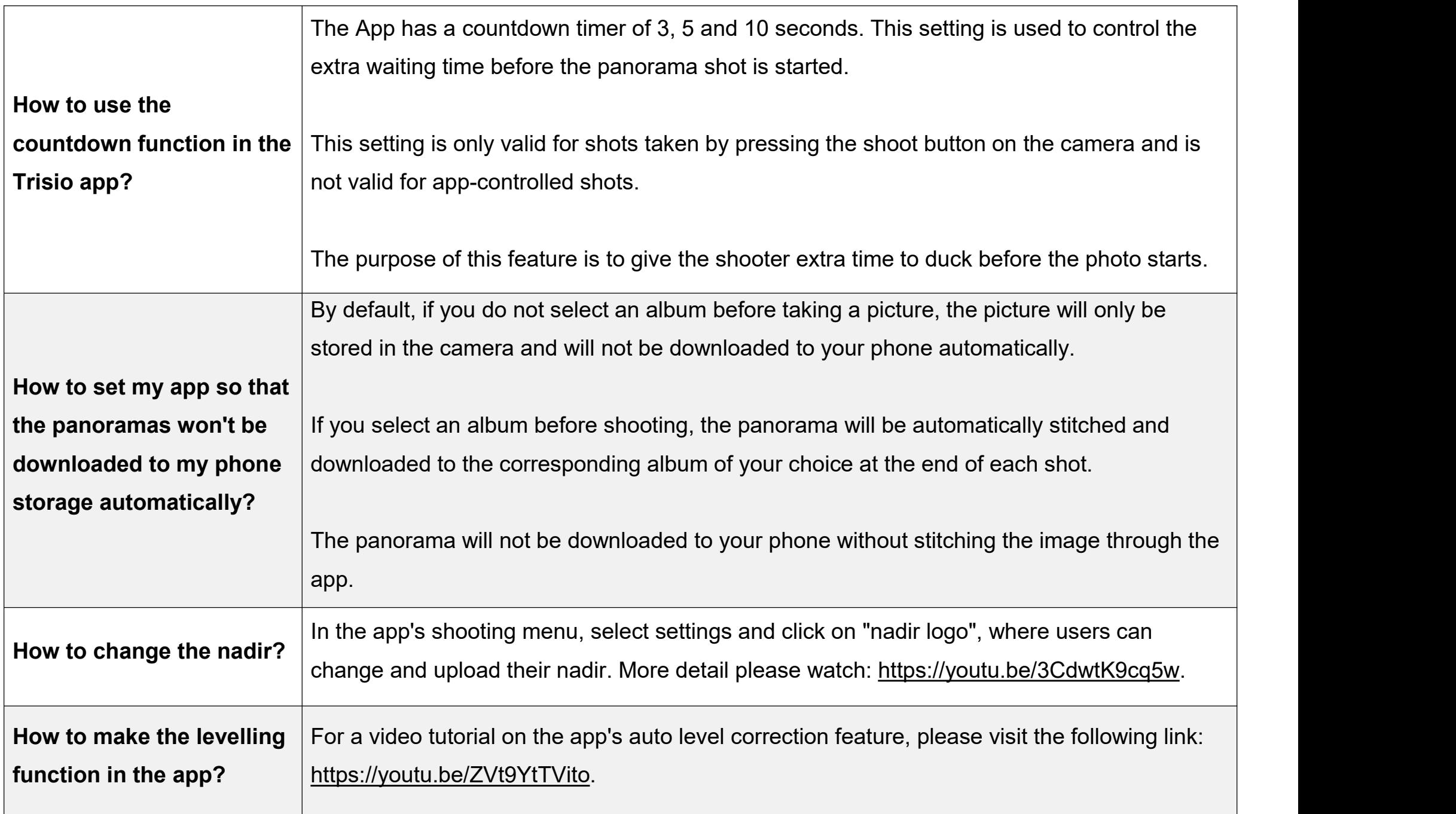

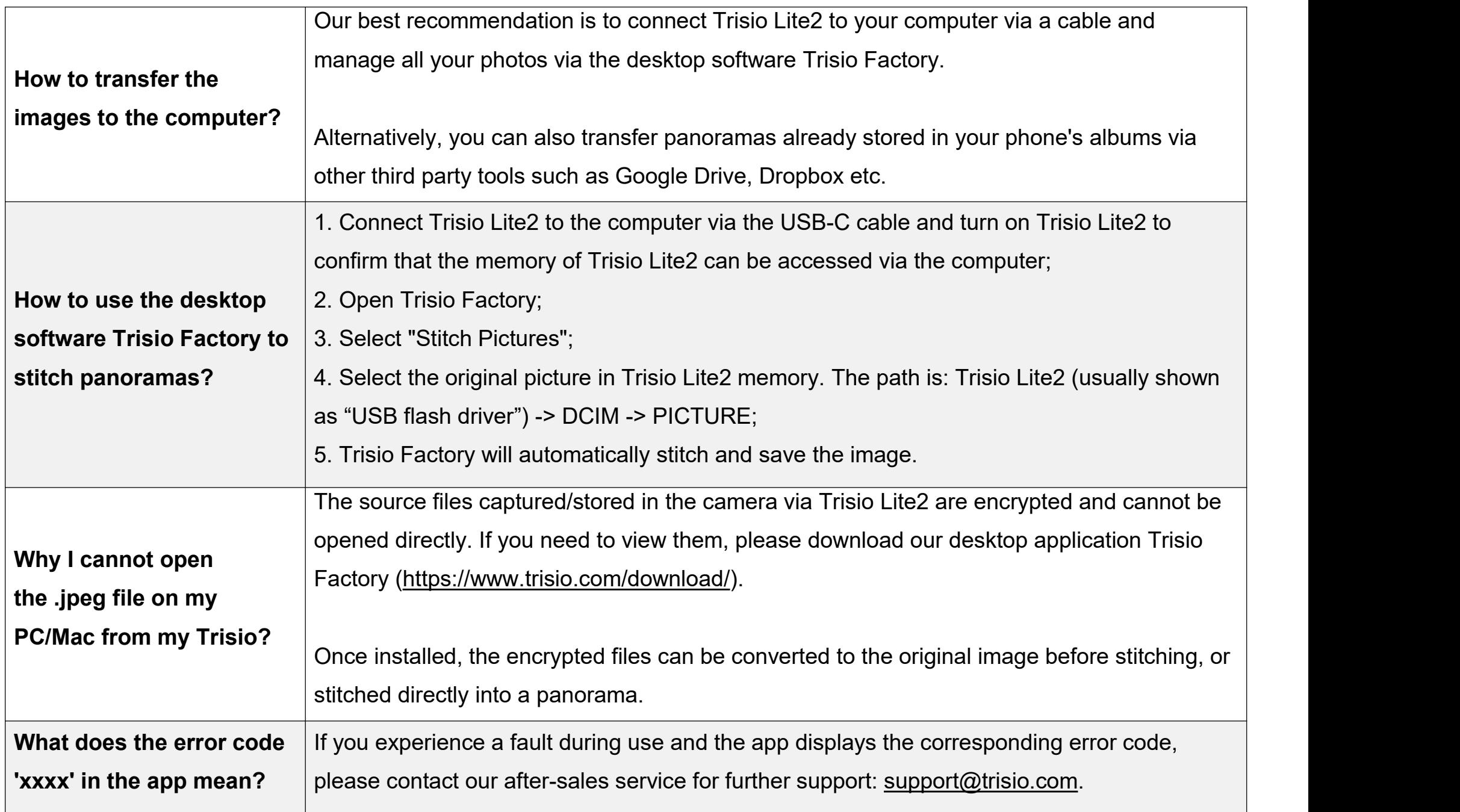

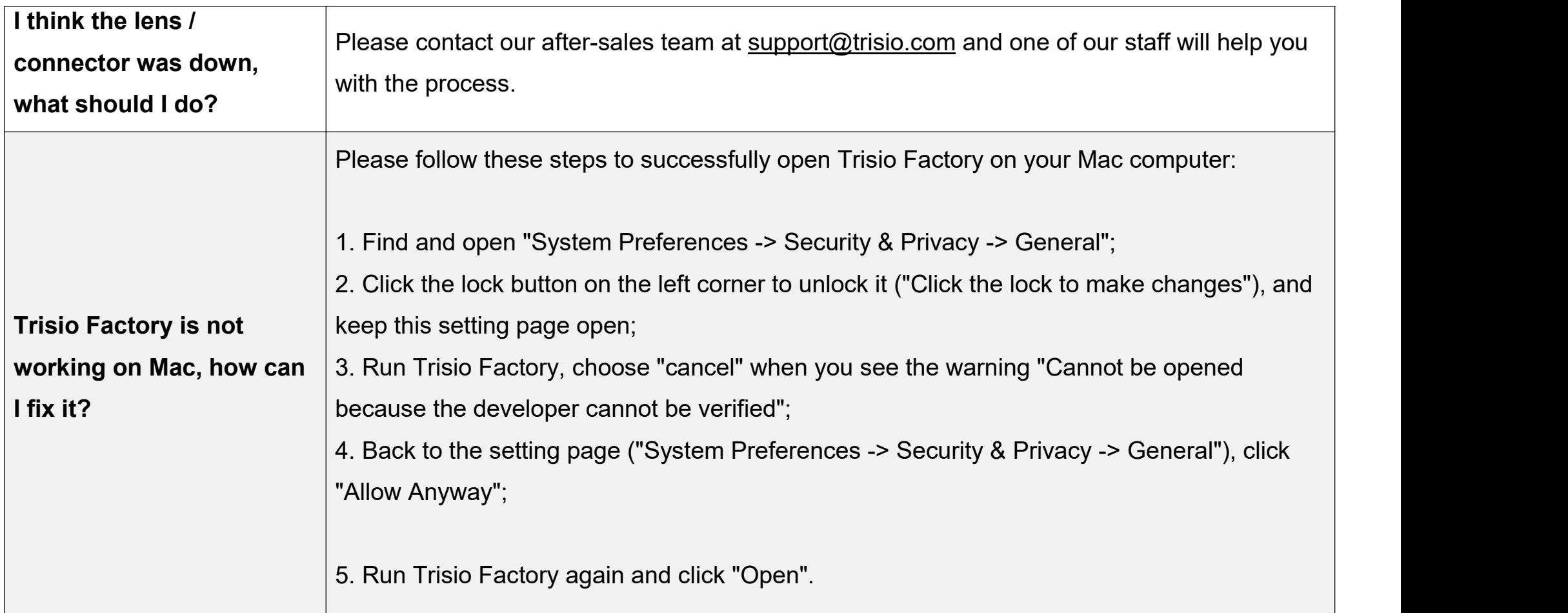